## 11. Quelques polygones réguliers **LOGO**

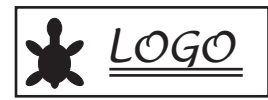

Réalise les figures suivantes en utilisant la procédure polygone :

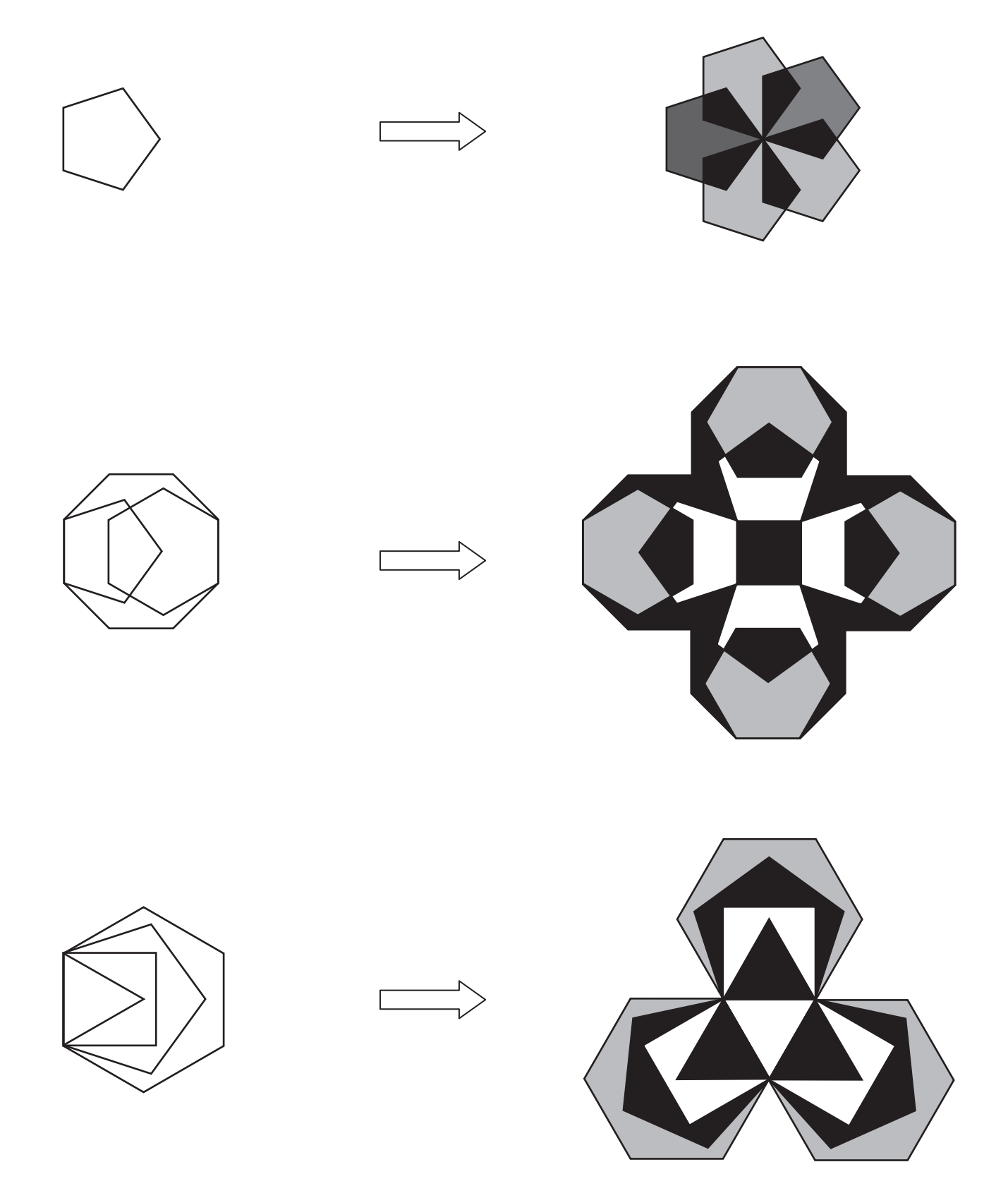